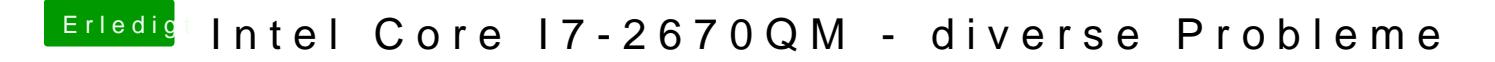

Beitrag von g-force vom 4. Mai 2020, 21:38

Moin erstmal. Hast Du EasyUEFI aus Windows heraus gestartet?